# *NONLINEAR KALMAN FILTERS*

# **6.1: Extended Kalman filters**

- We return to the basic problem of estimating the present hidden state (vector) value of a dynamic system, using noisy measurements that are somehow related to that state (vector).
- We now examine the nonlinear case, with system dynamics

$$
x_k = f_{k-1}(x_{k-1}, u_{k-1}, w_{k-1})
$$
  

$$
z_k = h_k(x_k, u_k, v_k),
$$

where  $u_k$  is a known (deterministic/measured) input signal,  $w_k$  is a process-noise random input, and  $v_k$  is a sensor-noise random input.

- There are three basic nonlinear generalizations to KF
	- Extended Kalman filter (EKF): *Analytic linearization* of the model at each point in time. Problematic, but still popular.
	- Sigma-point (Unscented) Kalman filter (SPKF/UKF): *Statistical/ empirical linearization* of the model at each point in time. Much better than EKF, at same computational complexity.
	- Particle filters: The most precise, but often thousands of times more computations required than either EKF/SPKF. Directly approximates the integrals required to compute  $f(x_k | \mathbb{Z}_k)$  using Monte-Carlo integration techniques.
- In this chapter, we present the EKF and SPKF.

# **The Extended Kalman Filter (EKF)**

- The EKF makes two simplifying assumptions when adapting the general sequential inference equations to a nonlinear system:
	- In computing state estimates, EKF assumes  $\mathbb{E}[\text{fn}(x)] \approx \text{fn}(\mathbb{E}[x])$ ;
	- In computing covariance estimates, EKF uses Taylor series to linearize the system equations around the present operating point.
- Here, we will show how to apply these approximations and assumptions to derive the EKF equations from the general six steps.

**EKF step 1a:** State estimate time update.

■ The state prediction step is approximated as

 $\hat{x}_{k}^{-} = \mathbb{E}[f_{k-1}(x_{k-1}, u_{k-1}, w_{k-1}) | \mathbb{Z}_{k-1}]$  $\approx f_{k-1}(\hat{x}_{k-1}^+, u_{k-1}, \bar{w}_{k-1}),$ 

where  $\bar{w}_{k-1} = \mathbb{E}[w_{k-1}]$ . (Often,  $\bar{w}_{k-1} = 0$ .)

■ That is, we approximate the expected value of the state by assuming it is reasonable to propagate  $\hat{x}_{k-1}^+$  and  $\bar{w}_{k-1}$  through the state eqn.

**EKF step 1b:** Error covariance time update.

■ The covariance prediction step is accomplished by first making an approximation for  $\tilde{x}_k^-$ .

$$
\tilde{x}_k^- = x_k - \hat{x}_k^-
$$
  
=  $f_{k-1}(x_{k-1}, u_{k-1}, w_{k-1}) - f_{k-1}(\hat{x}_{k-1}^+, u_{k-1}, \bar{w}_{k-1}).$ 

■ The first term is expanded as a Taylor series around the prior operating "point" which is the set of values  $\{\hat{x}_{k-1}^+, u_{k-1}, \bar{w}_{k-1}\}$ 

$$
x_{k} \approx f_{k-1}(\hat{x}_{k-1}^{+}, u_{k-1}, \bar{w}_{k-1}) + \frac{df_{k-1}(x_{k-1}, u_{k-1}, w_{k-1})}{dx_{k-1}} \Big|_{x_{k-1} = \hat{x}_{k-1}^{+} \atop \text{Defined as } \hat{A}_{k-1}} (x_{k-1} - \hat{x}_{k-1}^{+}) + \frac{df_{k-1}(x_{k-1}, u_{k-1}, w_{k-1})}{dw_{k-1}} \Big|_{w_{k-1} = \bar{w}_{k-1} \atop \text{Defined as } \hat{B}_{k-1}} (w_{k-1} - \bar{w}_{k-1}).
$$

- This gives  $\tilde{x}_k^-\approx$  $\overline{a}$  $\widetilde{A}_{k-1}\widetilde{x}_{k-1}^+ + \widetilde{B}_{k-1}\widetilde{w}_{k-1}$ ( .
- Substituting this to find the predicted covariance:

$$
\Sigma_{\tilde{x},k}^{-} = \mathbb{E}[(\tilde{x}_{k}^{-})(\tilde{x}_{k}^{-})^{T}]
$$
  
 
$$
\approx \hat{A}_{k-1} \Sigma_{\tilde{x},k-1}^{+} \hat{A}_{k-1}^{T} + \hat{B}_{k-1} \Sigma_{\tilde{w}} \hat{B}_{k-1}^{T}.
$$

■ Note, by the chain rule of total differentials,

$$
df_{k-1}(x_{k-1}, u_{k-1}, w_{k-1}) = \frac{\partial f_{k-1}(x_{k-1}, u_{k-1}, w_{k-1})}{\partial x_{k-1}} dx_{k-1} + \frac{\frac{\partial f_{k-1}(x_{k-1}, u_{k-1}, w_{k-1})}{\partial u_{k-1}}}{\partial u_{k-1}} du_{k-1} + \frac{\frac{\partial f_{k-1}(x_{k-1}, u_{k-1}, w_{k-1})}{\partial w_{k-1}}}{\partial w_{k-1}} du_{k-1}
$$

$$
\frac{df_{k-1}(x_{k-1}, u_{k-1}, w_{k-1})}{dx_{k-1}} = \frac{\frac{\partial f_{k-1}(x_{k-1}, u_{k-1}, w_{k-1})}{\partial x_{k-1}} + \frac{\frac{\partial f_{k-1}(x_{k-1}, u_{k-1}, w_{k-1})}{\partial u_{k-1}}}{\partial u_{k-1}} \frac{du_{k-1}}{\frac{dx_{k-1}}{\partial u_{k-1}}}{\frac{dx_{k-1}}{\partial u_{k-1}}}
$$

$$
=\frac{\partial f_{k-1}(x_{k-1},u_{k-1},w_{k-1})}{\partial x_{k-1}}.
$$

■ Similarly,

$$
\frac{\mathrm{d}f_{k-1}(x_{k-1},u_{k-1},w_{k-1})}{\mathrm{d}w_{k-1}}=\frac{\partial f_{k-1}(x_{k-1},u_{k-1},w_{k-1})}{\partial w_{k-1}}.
$$

■ The distinction between the total differential and the partial differential is not critical at this point, but will be when we look at parameter estimation using extended Kalman filters.

**EKF step 1c:** Output estimate (where  $\bar{v}_k = \mathbb{E}[v_k]$ ).

■ The system output is estimated to be

$$
\hat{z}_k = \mathbb{E}[h_k(x_k, u_k, v_k) | \mathbb{Z}_{k-1}]
$$
  
 
$$
\approx h_k(\hat{x}_k^-, u_k, \bar{v}_k).
$$

■ That is, it is assumed that propagating  $\hat{x}_k^-$  and the mean sensor noise is the best approximation to estimating the output.

**EKF step 2a:** Estimator gain matrix.

■ The output prediction error may then be approximated

$$
\tilde{z}_k = z_k - \hat{z}_k
$$
  
=  $h_k(x_k, u_k, v_k) - h_k(\hat{x}_k, u_k, \bar{v}_k)$ 

using again a Taylor-series expansion on the first term.

$$
z_k \approx h_k(\hat{x}_k^-, u_k, \bar{v}_k) + \underbrace{\frac{dh_k(x_k, u_k, v_k)}{dx_k}\bigg|_{x_k = \hat{x}_k^-}}_{\text{Defined as }\hat{C}_k}(x_k - \hat{x}_k^-)
$$

$$
+\frac{dh_k(x_k, u_k, v_k)}{dv_k}\bigg|_{v_k=\bar{v}_k}(v_k-\bar{v}_k).
$$
  
Defined as  $\hat{D}_k$ 

■ Note, much like we saw in Step 1b,

$$
\frac{dh_k(x_k, u_k, v_k)}{dx_k} = \frac{\partial h_k(x_k, u_k, v_k)}{\partial x_k}
$$

$$
\frac{dh_k(x_k, u_k, v_k)}{dv_k} = \frac{\partial h_k(x_k, u_k, v_k)}{\partial v_k}.
$$

■ From this, we can compute such necessary quantities as

$$
\Sigma_{\tilde{z},k} \approx \hat{C}_k \Sigma_{\tilde{x},k}^{-} \hat{C}_k^T + \hat{D}_k \Sigma_{\tilde{v}} \hat{D}_k^T,
$$
  

$$
\Sigma_{\tilde{x}\tilde{z},k}^{-} \approx \mathbb{E}[(\tilde{x}_k^{-})(\hat{C}_k \tilde{x}_k^{-} + \hat{D}_k \tilde{v}_k)^T] = \Sigma_{\tilde{x},k}^{-} \hat{C}_k^T.
$$

■ These terms may be combined to get the Kalman gain

$$
L_k = \Sigma_{\tilde{x},k}^{-} \hat{C}_k^T \big[ \hat{C}_k \Sigma_{\tilde{x},k}^{-} \hat{C}_k^T + \hat{D}_k \Sigma_{\tilde{v}} \hat{D}_k^T \big]^{-1}.
$$

**EKF step 2b:** State estimate measurement update.

■ The fifth step is to compute the *a posteriori* state estimate by updating the *a priori* estimate

$$
\hat{x}_k^+ = \hat{x}_k^- + L_k(z_k - \hat{z}_k).
$$

**EKF step 2c:** Error covariance measurement update.

■ Finally, the updated covariance is computed as

$$
\Sigma_{\tilde{x},k}^+ = \Sigma_{\tilde{x},k}^- - L_k \Sigma_{\tilde{z},k} L_k^T = (I - L_k \hat{C}_k) \Sigma_{\tilde{x},k}^-.
$$

#### **Summary of the nonlinear extended Kalman filter**

**Nonlinear state-space model:**  $x_k = f(x_{k-1}, u_{k-1}, w_{k-1})$  $z_k = h(x_k, u_k, v_k),$ 

where w*<sup>k</sup>* and v*<sup>k</sup>* are independent, Gaussian noise processes of covariance matrices  $\Sigma_{\tilde{w}}$  and  $\Sigma_{\tilde{v}}$ , respectively.

$$
\hat{A}_k = \frac{\mathrm{d}f_k(x_k, u_k, w_k)}{\mathrm{d}x_k} \Bigg|_{x_k = \hat{x}_k^+} \qquad \hat{B}_k = \frac{\mathrm{d}f_k(x_k, u_k, w_k)}{\mathrm{d}w_k} \Bigg|_{w_k = \bar{w}_k}
$$
\n
$$
\hat{C}_k = \frac{\mathrm{d}h_k(x_k, u_k, v_k)}{\mathrm{d}x_k} \Bigg|_{x_k = \hat{x}_k^-} \qquad \hat{D}_k = \frac{\mathrm{d}h_k(x_k, u_k, v_k)}{\mathrm{d}v_k} \Bigg|_{v_k = \bar{v}_k}.
$$

**Initialization:** For  $k = 0$ , set

$$
\hat{x}_0^+ = \mathbb{E}[x_0] \n\Sigma_{\tilde{x},0}^+ = \mathbb{E}[(x_0 - \hat{x}_0^+)(x_0 - \hat{x}_0^+)^T].
$$

**Computation:** For  $k = 1, 2, \ldots$  compute:

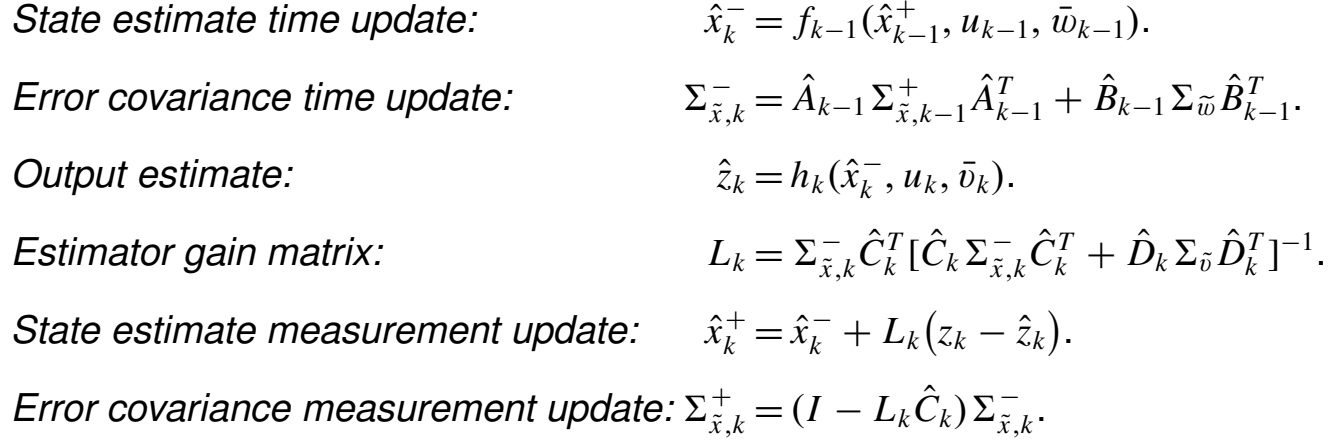

### **6.2: An EKF example, with code**

■ Consider an example of the EKF in action, with the following system dynamics:

$$
x_{k+1} = f_k(x_k, u_k, w_k) = \sqrt{5 + x_k} + w_k
$$
  

$$
z_k = h_k(x_k, u_k, v_k) = x_k^3 + v_k
$$

with  $\Sigma_{\tilde{w}} = 1$  and  $\Sigma_{\tilde{v}} = 2$ .

 $\blacksquare$  To implement EKF, we must determine  $\hat{A}_k$ ,  $\hat{B}_k$ ,  $\hat{C}_k$ , and  $\hat{D}_k$ .

$$
\hat{A}_k = \frac{\partial f_k(x_k, u_k, w_k)}{\partial x_k} \Big|_{x_k = \hat{x}_k^+} = \frac{\partial (\sqrt{5 + x_k} + w_k)}{\partial x_k} \Big|_{x_k = \hat{x}_k^+} = \frac{1}{2\sqrt{5 + \hat{x}_k^+}}
$$
\n
$$
\hat{B}_k = \frac{\partial f_k(x_k, u_k, w_k)}{\partial w_k} \Big|_{w_k = \bar{w}_k} = \frac{\partial (\sqrt{5 + x_k} + w_k)}{\partial w_k} \Big|_{w_k = \bar{w}_k} = 1
$$
\n
$$
\hat{C}_k = \frac{\partial h_k(x_k, u_k, v_k)}{\partial x_k} \Big|_{x_k = \hat{x}_k^-} = \frac{\partial (x_k^3 + v_k)}{\partial x_k} \Big|_{x_k = \hat{x}_k^-} = 3(\hat{x}_k^-)^2
$$
\n
$$
\hat{D}_k = \frac{\partial h_k(x_k, u_k, v_k)}{\partial v_k} \Big|_{v_k = \bar{v}_k} = \frac{\partial (x_k^3 + v_k)}{\partial v_k} \Big|_{v_k = \bar{v}_k} = 1.
$$

- The following is some sample code to implement an EKF.
	- Note that the steps for calculating the plant and the  $\hat{A}$ ,  $\hat{B}$ ,  $\hat{C}$ , and  $\hat{D}$ matrices will depend on the nonlinear system underlying the estimation problem.

```
% Initialize simulation variables
SigmaW = 1; % Process noise covariance
SigmaV = 2; % Sensor noise covariance
maxIter = 40;
```

```
xtrue = 2 + \text{randn}(1); % Initialize true system initial state
xhat = 2; \frac{1}{2} \frac{1}{2} \frac{1}{2} \frac{1}{2} \frac{1}{2} \frac{1}{2} \frac{1}{2} \frac{1}{2} \frac{1}{2} \frac{1}{2} \frac{1}{2} \frac{1}{2} \frac{1}{2} \frac{1}{2} \frac{1}{2} \frac{1}{2} \frac{1}{2} \frac{1}{2} \frac{1}{2} \frac{1}{2} \frac{1}{2}SigmaX = 1; <br> 8 Initialize Kalman filter covariance
u = 0; % Unknown initial driving input: assume zero
% Reserve storage for variables we might want to plot/evaluate
xstore = zeros(maxIter+1, length(xtrue)); xstore(1,:) = xtrue;
xhatstore = zeros(maxIter, length(xhat));
SigmaXstore = zeros(maxIter, length(xhat)^2);
for k = 1: maxIter,
  % EKF Step 0: Compute Ahat, Bhat
  % Note: For this example, <math>x(k+1) = sqrt(5+x(k)) + w(k)</math>Ahat = 0.5/\sqrt{3} (5+xhat); Bhat = 1;
  % EKF Step 1a: State estimate time update
  % Note: You need to insert your system's f(...) equation here
  xhat = sqrt(5+xhat);% EKF Step 1b: Error covariance time update
  Sigma = Ahat*SignaX*Ahat' + Bhat*SignaW*Bhat';
  % [Implied operation of system in background, with
  % input signal u, and output signal z]
  w = \text{chol}(SigmaW)'*randn(1);
  v = \text{chol}(SigmaV)' *randn(1);
  ztrue = xtrue^3 + v; % z is based on present x and u
  xtrue = sqrt(5+xtrue) + w; \frac{1}{6} future x is based on present u
  % EKF Step 1c: Estimate system output
  % Note: You need to insert your system's h(...) equation here
  Chat = 3*xhat^2; Dhat = 1;
  zhat = xhat^3;
  % EKF Step 2a: Compute Kalman gain matrix
  L = Sigma \times Chat' / (Chat *Sigma \times Chat' + Dhat *Sigma \times H);
  % EKF Step 2b: State estimate measurement update
  xhat = xhat + L*(ztrue - zhat);xhat = max(-5, xhat); \frac{1}{6} don't get square root of negative xhat!
  % EKF Step 2c: Error covariance measurement update
```
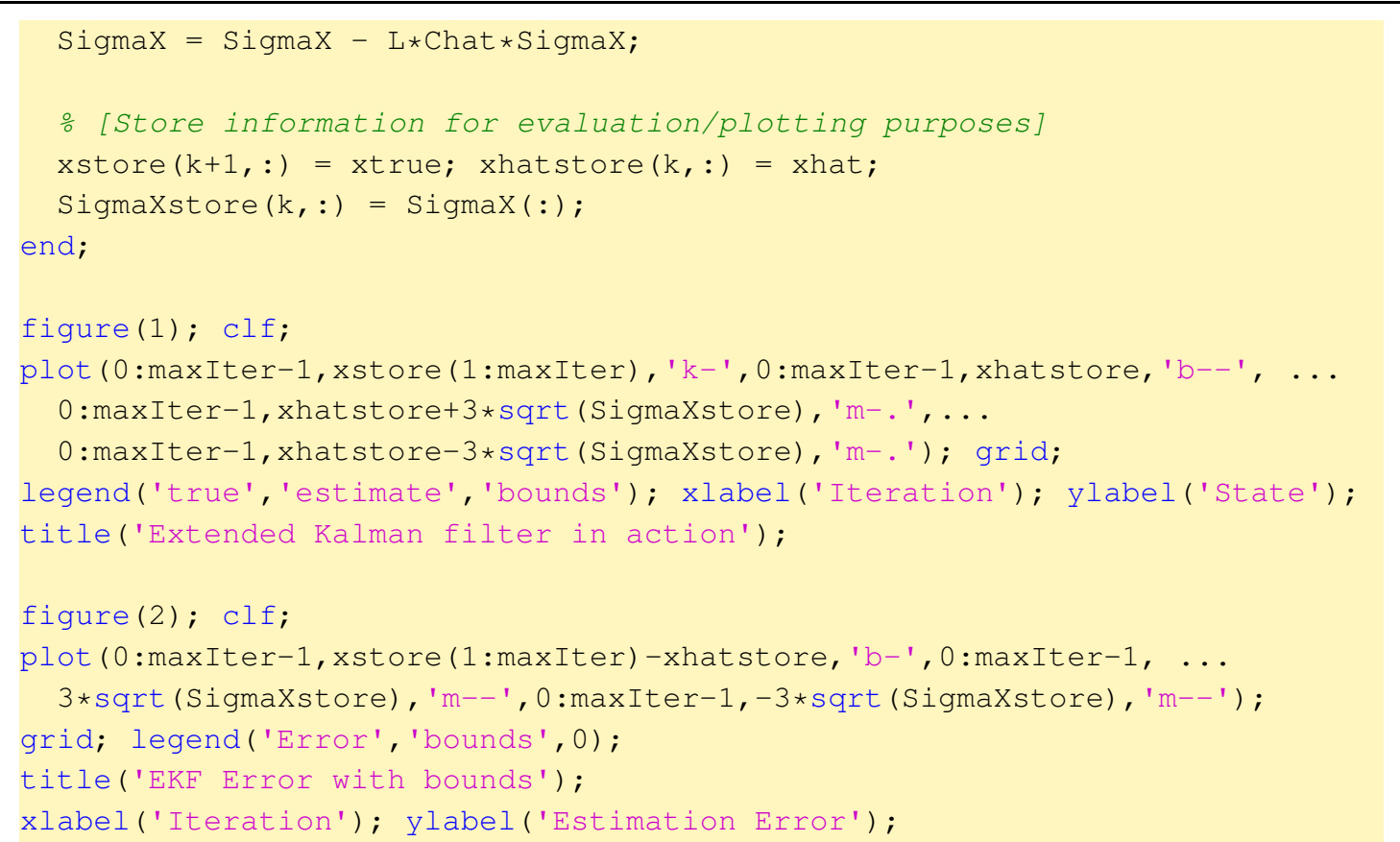

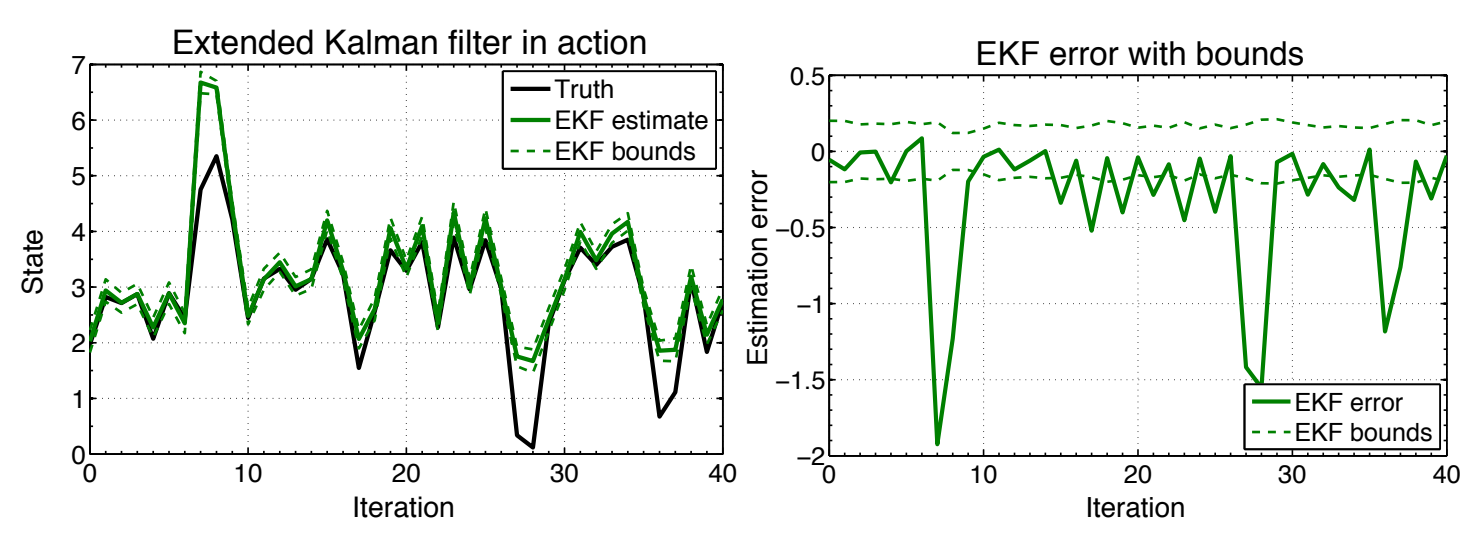

# **6.3: Problems with EKF, improved with sigma-point methods**

- The EKF is the best known and most used nonlinear Kalman filter.
- However, it has serious flaws that can be remedied fairly easily.
- **ISSUE:** How input mean and covariance are propagated through static nonlinear function to create output mean and covariance estimates.
	- Recall that the EKF, when computing mean estimates in Steps 1a and 1c, makes the simplification  $\mathbb{E}[\text{fn}(x)] \approx \text{fn}(\mathbb{E}[x])$ .
		- This is not true in general, and not necessarily even close to true (depending on "how nonlinear" the function  $fn(\cdot)$  is).
	- Also, in EKF Steps 1b and 2a, a Taylor-series expansion is performed as part of the calculation of output-variable covariance.
		- Nonlinear terms are dropped, resulting in a loss of accuracy.
	- A simple one-dimensional example illustrates these two effects. Consider the figure:
	- The nonlinear function is drawn, and the input random-variable PDF is shown on the horizontal

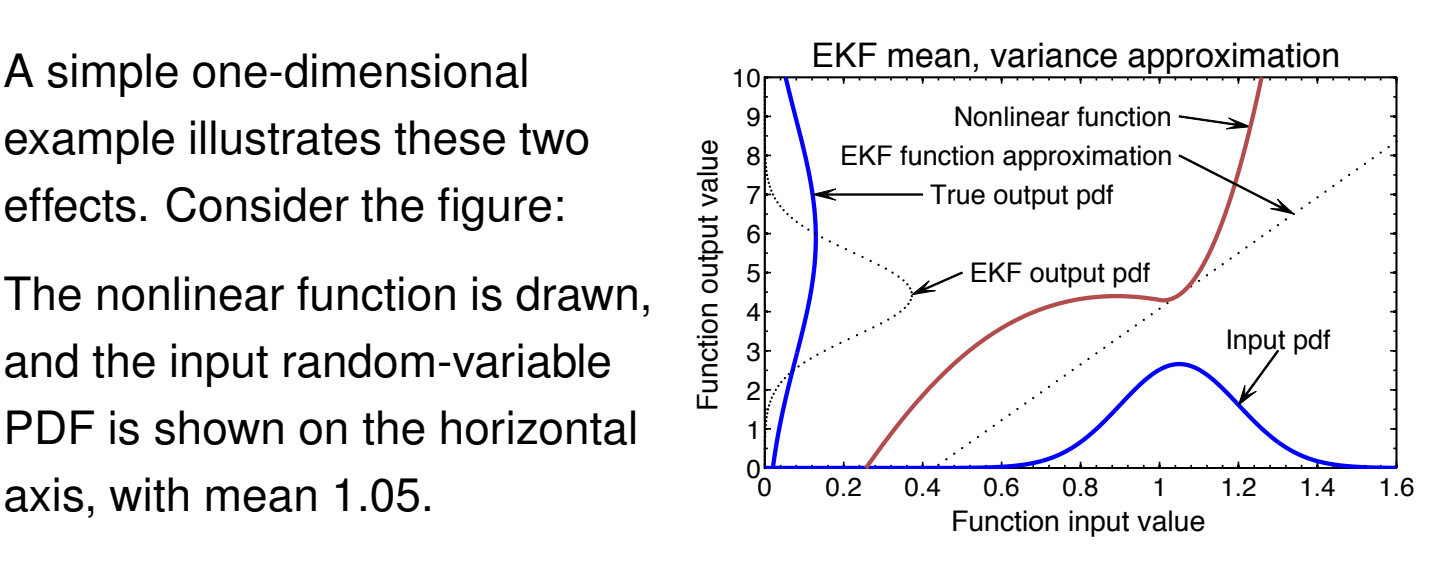

- The straight dotted line is the linearized approximation used by the EKF to find the output mean and covariance.
- The EKF-approximated PDF is compared to a Gaussian PDF having same mean and variance of the true data on the vertical axis.
- We notice significant differences between the means and variances: EKF approach is not producing an accurate estimate of either.
- For a two-dimensional example, consider the following figure.

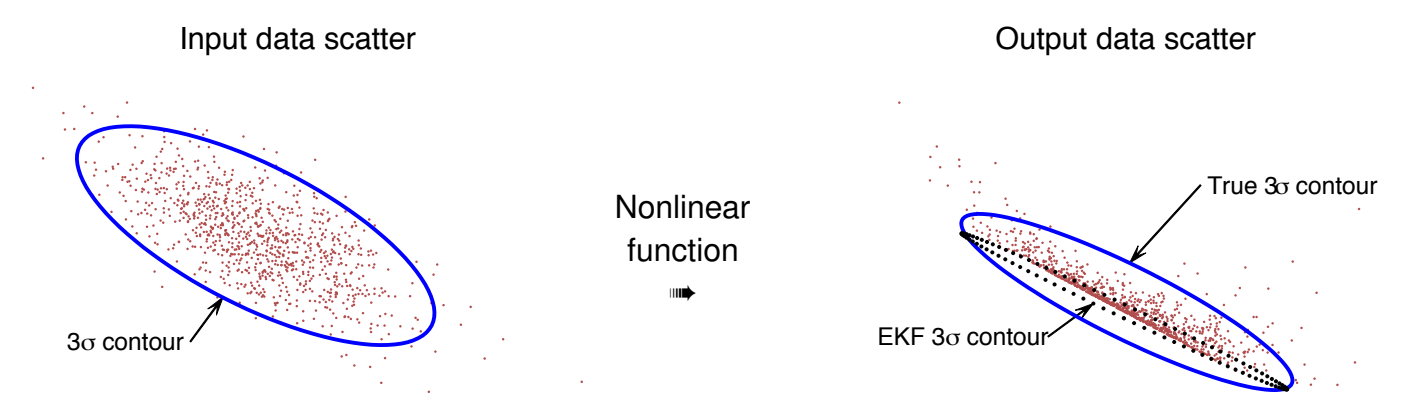

- Left frame shows a cloud of Gaussian-distributed random points used as input to this function, and
- Right frame shows the transformed set of output points.
- $\blacksquare$  The actual 95 % confidence interval (indicative of a contour of the Gaussian PDF describing the output covariance and mean) is compared to EKF-estimated confidence interval.
	- Again, EKF is very far from the truth.
- We can improve on mean and covariance propagation through the state and output equations using a "sigma-point" approach.

### **6.4: Approximating statistics with sigma points**

- We now look at a different approach to characterizing the mean and covariance of the output of a nonlinear function.
- We avoid Taylor-series expansion; instead, a number of function evaluations are performed whose results are used to compute estimated mean and covariance matrices.
- This has several advantages:
	- 1. Derivatives do not need to be computed (which is one of the most error-prone steps when implementing EKF), also implying
	- 2. The original functions do not need to be differentiable, and
	- 3. Better covariance approximations are usually achieved, relative to EKF, allowing for better state estimation,
	- 4. All with comparable computational complexity to EKF.
- A set of sigma points X is chosen so that the (possibly weighted) mean and covariance of the points exactly matches the mean  $\bar{x}$  and covariance  $\Sigma_{\tilde{x}}$  of the *a priori* random variable being modeled.
- These points are then passed through the nonlinear function, resulting in a transformed set of points  $\mathcal{Z}$ .
- **-** The *a posteriori* mean  $\bar{z}$  and covariance  $\Sigma_{\tilde{z}}$  are then approximated by the mean and covariance of these transformed points  $\mathcal{Z}$ .
- Note that the sigma points comprise a fixed small number of vectors that are calculated deterministically—not like particle filter methods.
- **•** Specifically, if input RV  $x$  has dimension  $L$ , mean  $\bar{x}$ , and covariance  $\Sigma_{\tilde{x}}$ , then  $p + 1 = 2L + 1$  sigma points are generated as the set

$$
\mathcal{X} = \{ \bar{x}, \bar{x} + \gamma \sqrt{\Sigma_{\tilde{x}}}, \bar{x} - \gamma \sqrt{\Sigma_{\tilde{x}}} \},\
$$

with members of  $X$  indexed from 0 to  $p$ , and where the matrix square root  $R = \sqrt{\Sigma}$  computes a result such that  $\Sigma = RR^T$ .

- Usually, the efficient *Cholesky decomposition* is used, resulting in lower-triangular *R*. (Take care: MATLAB, by default, returns an upper-triangular matrix that must be transposed.)
- The weighted mean and covariance of  $\mathcal X$  are equal to the original mean and covariance of  $x$  for some  $\{\gamma$  ,  $\alpha^{(\mathrm{m})},$   $\alpha^{(\mathrm{c})}\}$  if we compute

$$
\bar{x} = \sum_{i=0}^p \alpha_i^{(m)} \mathcal{X}_i \quad \text{and} \quad \Sigma_{\tilde{x}} = \sum_{i=0}^p \alpha_i^{(c)} (\mathcal{X}_i - \bar{x}) (\mathcal{X}_i - \bar{x})^T,
$$

where  $\mathcal{X}_i$  is the  $i$ th member of  $\mathcal{X},$  and both  $\alpha_i^{(m)}$  and  $\alpha_i^{(\mathrm{c})}$  are real scalars where  $\alpha^{(m)}_i$  and  $\alpha^{(\mathrm{c})}_i$  must both sum to one.

- The various sigma-point methods differ only in the choices taken for these weighting constants.
- Values used by the *Unscented Kalman Filter* (UKF) and the *Central Difference Kalman Filter* (CDKF):

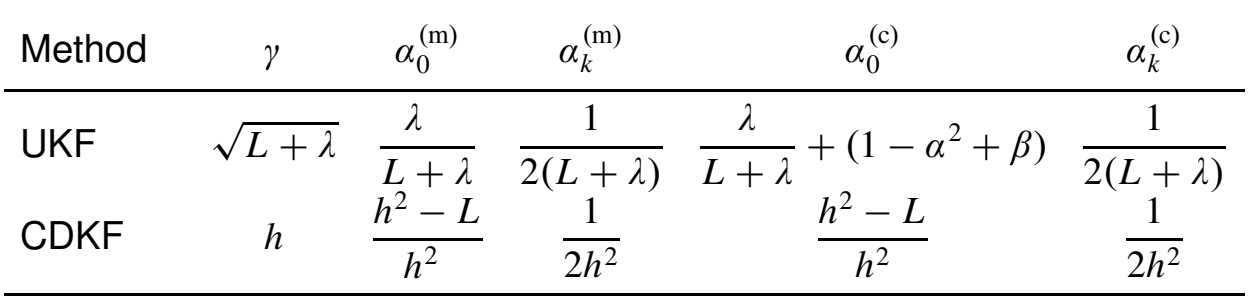

 $\lambda = \alpha^2(L+\kappa) - L$  is a scaling parameter, with  $(10^{-2} \le \alpha \le 1)$ . Note that this  $\alpha$  is different from  $\alpha^{(m)}$  and  $\alpha^{(c)}$ .  $\kappa$  is either 0 or 3 – *L*.  $\beta$  incorporates prior information. For Gaussian RVs,  $\beta=$  2.  $h$  may take any positive value. For Gaussian RVs,  $h=\sqrt{3}.$ 

• UKF and CDKF are derived quite differently, but the final methods are essentially identical.

- CDKF has only one "tuning parameter" *h*, so implementation is simpler. It also has marginally higher theoretic accuracy than UKF.
- **Output sigma points are computed:**  $\mathcal{Z}_i = f(\mathcal{X}_i)$ . Then, the output mean and covariance are computed as well:

$$
\bar{z} = \sum_{i=0}^p \alpha_i^{(m)} \mathcal{Z}_i \quad \text{and} \quad \Sigma_{\tilde{z}} = \sum_{i=0}^p \alpha_i^{(c)} (\mathcal{Z}_i - \bar{z}) (\mathcal{Z}_i - \bar{z})^T.
$$

**• The diagram illustrates the overall process, with the sets X and Z** stored complas<u>idhya waith each set member a column in a matrix:</u>

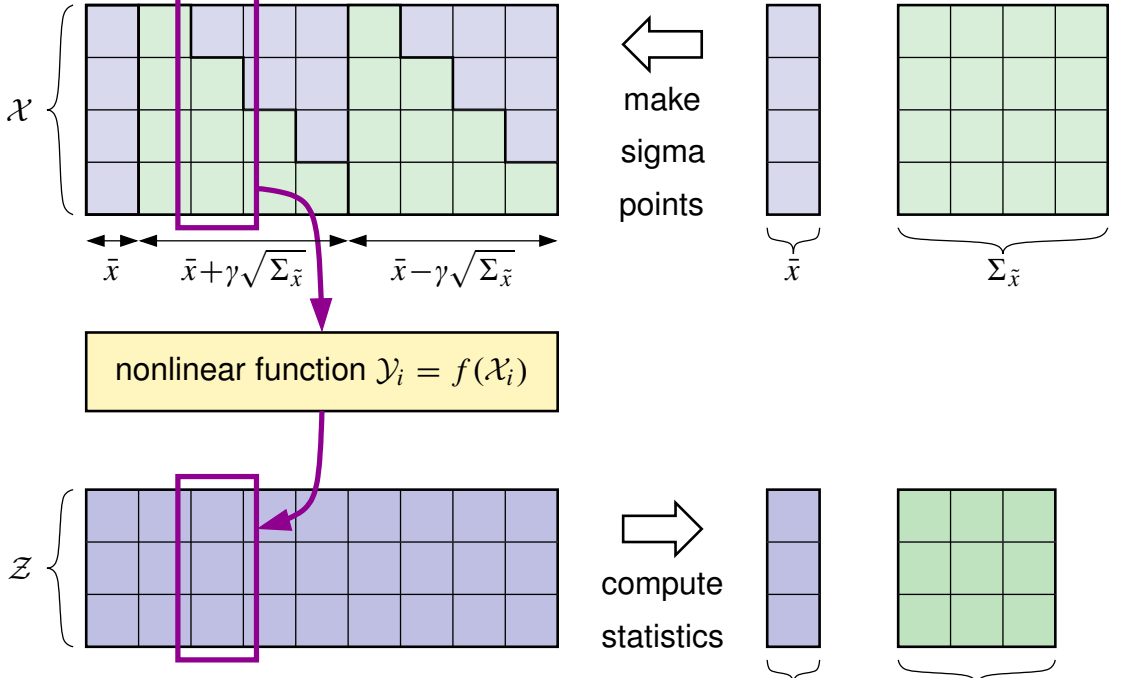

- Before introducing the SPKF algorithm, we re-examine the prior 1D/2D examples using sigma-point methods.
- In the 1D example, three input sigma points are needed and map to the output three sigma points shown.

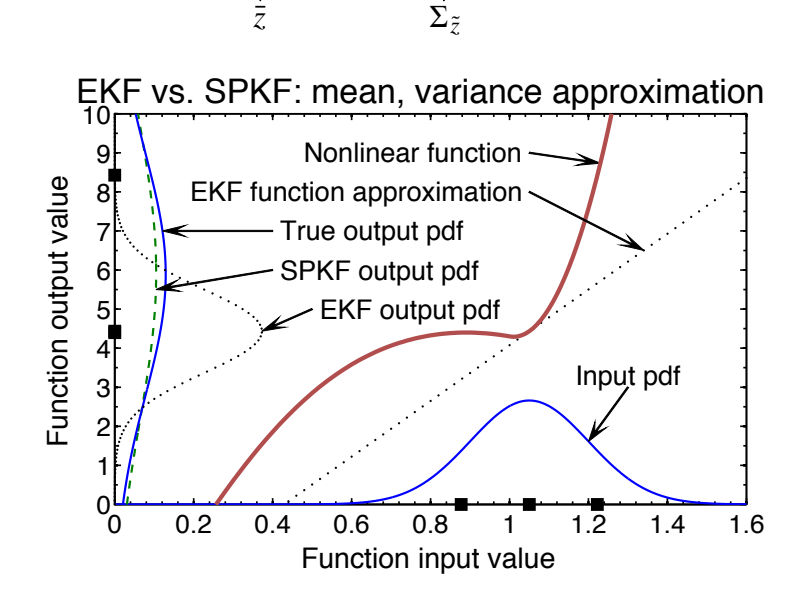

Lecture notes prepared by Dr. Gregory L. Plett. Copyright © 2009, 2014, 2016, Gregory L. Plett

- The mean and variance of the sigma-point method is shown as a dashed-line PDF and closely matches the true mean and variance.
- For the 2D example, five sigma points represent the input random-variable PDF (on left).

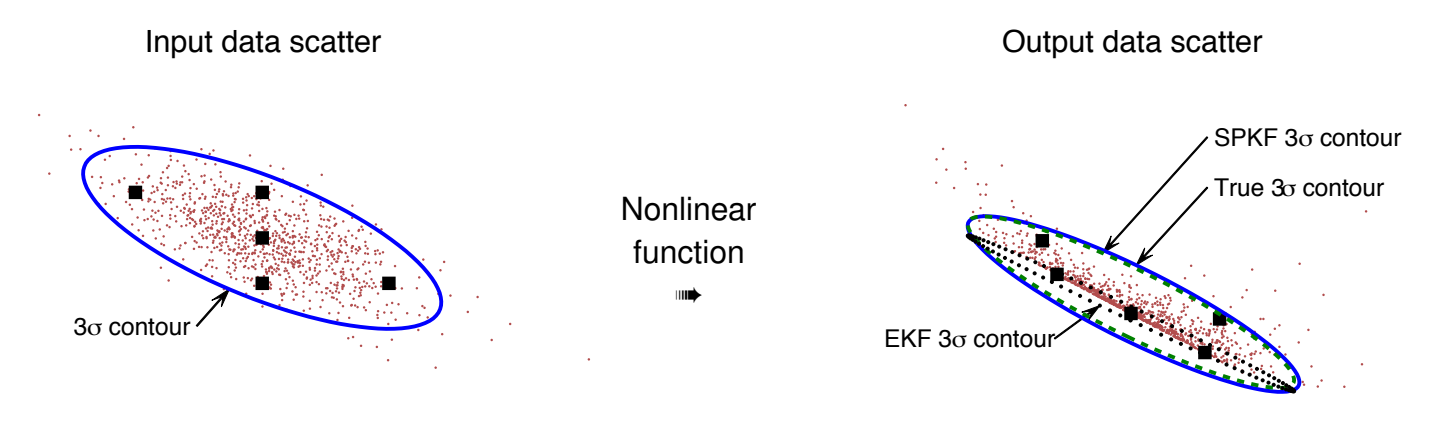

- These five points are transformed to five output points (right frame).
- We see that the mean and covariance of the output sigma points (dashed ellipse) closely match the true mean and covariance.
- Will the sigma-point method always be so much better than EKF?
	- The answer depends on the degree of nonlinearity of the state and output equations—the more nonlinear the better SPKF should be with respect to EKF.

### **6.5: The SPKF Steps**

- We now apply the sigma-point approach of propagating statistics through a nonlinear function to the state-estimation problem.
- These sigma-points must jointly model all randomness: uncertainty of the state, process noise, and sensor noise.
- $\blacksquare$  So we first define an augmented random vector  $x^a_k$  that combines these random factors at time index *k*.
- This augmented vector is used in the estimation process as described below.

**SPKF step 1a:** State estimate time update.

- First, form the augmented *a posteriori* state estimate vector for the previous time interval:  $\hat{x}_{k-1}^{a,+} = \left[(\hat{x}_{k-1}^+)^T, \bar{w}, \bar{v}\right]^T$ , and the augmented *a*  $\bm{\mathit{posterior}}$ i covariance estimate:  $\bm{\Sigma}_{\tilde{x},k-1}^{a,+}=\text{diag}\left(\bm{\Sigma}_{\tilde{x},k-1}^{+},\bm{\Sigma}_{\widetilde{w}},\bm{\Sigma}_{\tilde{v}}\right)$ .
- **These factors are used to generate the**  $p + 1$  **augmented sigma points**

$$
\mathcal{X}_{k-1}^{a,+} = \left\{ \hat{x}_{k-1}^{a,+}, \ \hat{x}_{k-1}^{a,+} + \gamma \sqrt{\Sigma_{\tilde{x},k-1}^{a,+}}, \ \hat{x}_{k-1}^{a,+} - \gamma \sqrt{\Sigma_{\tilde{x},k-1}^{a,+}} \right\}.
$$

■ Can be organized in convenient matrix form:

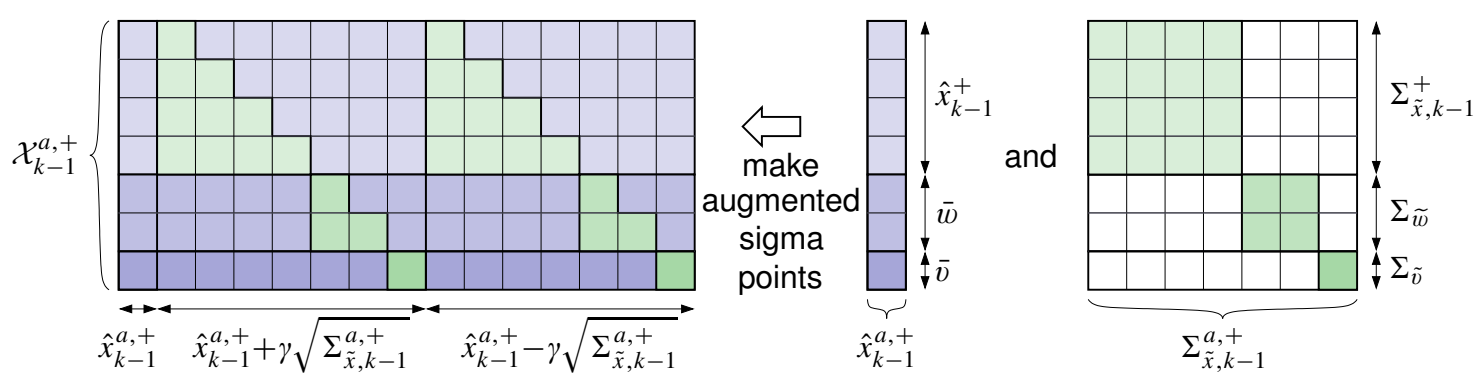

- Split augmented sigma points  $\mathcal{X}^{a,+}_{k-1}$  into state portion  $\mathcal{X}_{k-1}^{x,+},$  process-noise portion  $\mathcal{X}^{w,+}_{k-1}$ , and sensor-noise portion  $\mathcal{X}_k^{v,+}.$
- Evaluate state equation using all pairs of  $\mathcal{X}_{k-1,i}^{x,+}$  and  $\mathcal{X}_{k-1,i}^{w,+}$  (where subscript *i* denotes that the *i*th vector is being extracted from the original set), yielding the *a*  $p$ *riori* sigma points  $\mathcal{X}_{k,i}^{x,-}$  .
- That is, compute  $\mathcal{X}_{k,i}^{x,-} = f(\mathcal{X}_{k-1,i}^{x,+}, u_{k-1}, \mathcal{X}_{k-1,i}^{w,+}).$

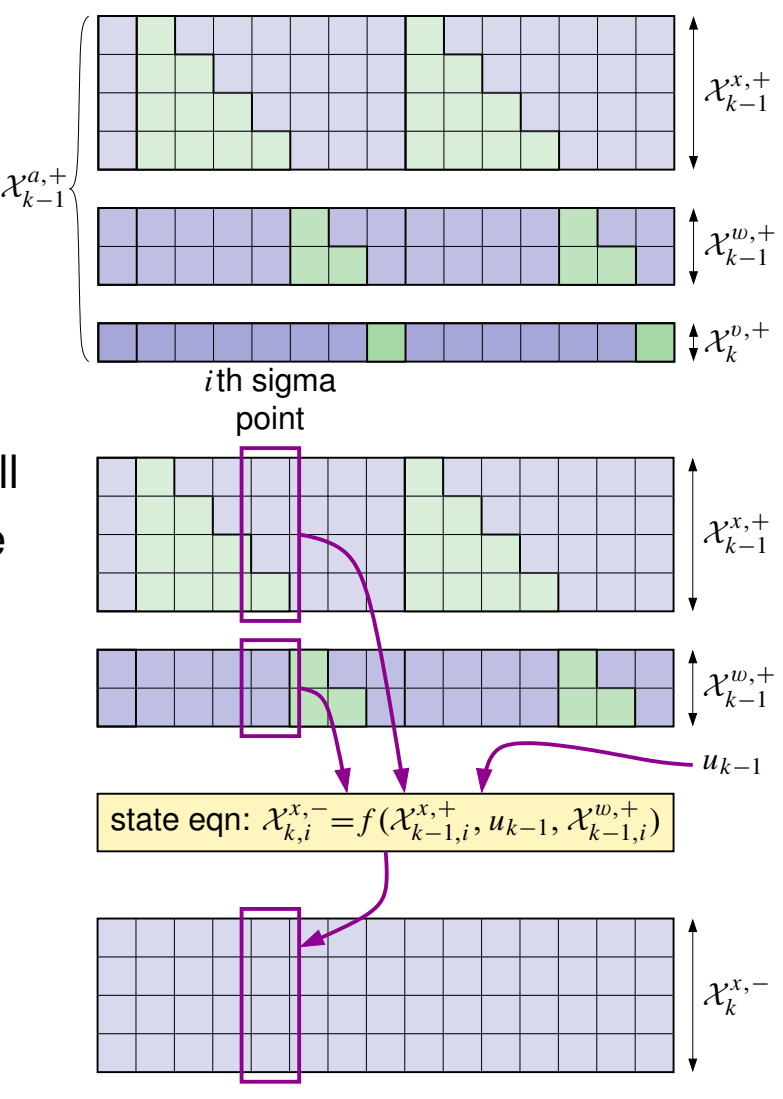

■ Finally, the *a priori* state estimate is computed as

$$
\hat{x}_k^- = \mathbb{E}\big[f(x_{k-1}, u_{k-1}, w_{k-1}) \mid \mathbb{Z}_{k-1}\big] \approx \sum_{i=0}^p \alpha_i^{(m)} f(\mathcal{X}_{k-1,i}^{x,+}, u_{k-1}, \mathcal{X}_{k-1,i}^{w,+})
$$
\n
$$
= \sum_{i=0}^p \alpha_i^{(m)} \mathcal{X}_{k,i}^{x,-}.
$$
\n\nEach be computed with a simple matrix multiply operation.

\nOutput

\n
$$
\alpha_i^{(m)} = \sum_{i=0}^{\lfloor n/2 \rfloor} \alpha_i^{(m)} \leftarrow \alpha_i^{(m)} = \sum_{i=0}^{\lfloor n/2 \rfloor} \alpha_i^{(m)} \leftarrow \alpha_i^{(m)} = \alpha_i^{(m)} = \alpha_i^{(m)} = \alpha_i^{(m)} = \alpha_i^{(m)}
$$

**SPKF step 1b:** Error covariance time update.

■ Using the *a priori* sigma points from step 1a, the *a priori* covariance estimate is computed as

$$
\Sigma_{\tilde{x},k}^- = \sum_{i=0}^p \alpha_i^{(c)} \big( \mathcal{X}_{k,i}^{x,-} - \hat{x}_k^- \big) \big( \mathcal{X}_{k,i}^{x,-} - \hat{x}_k^- \big)^T.
$$

■ To compute, recognize (noting that  $\alpha_0^{\rm (c)}$  may be negative)

$$
\Sigma_{\tilde{x},k}^{-} = \alpha_0^{(c)} \left( \mathcal{X}_{k,0}^{x,-} - \hat{x}_k^{-} \right) \left( \mathcal{X}_{k,0}^{x,-} - \hat{x}_k^{-} \right)^T \n+ \sum_{i=1}^{p} \left[ \sqrt{\alpha_i^{(c)}} \left( \mathcal{X}_{k,i}^{x,-} - \hat{x}_k^{-} \right) \right] \left[ \sqrt{\alpha_i^{(c)}} \left( \mathcal{X}_{k,i}^{x,-} - \hat{x}_k^{-} \right)^T \right] \n= \alpha_0^{(c)} \left( \mathcal{X}_{k,0}^{x,-} - \hat{x}_k^{-} \right) \left( \mathcal{X}_{k,0}^{x,-} - \hat{x}_k^{-} \right)^T + \mathcal{X}_{\alpha} \mathcal{X}_{\alpha}^T.
$$

**SPKF step 1c:** Estimate system output *zk*.

- $\blacksquare$  The output  $z_k$  is estimated by evaluating the model output equation using the sigma points describing the state and sensor noise.
- First, we compute the points  $\mathcal{Z}_{k,i} = h(\mathcal{X}_{k,i}^{x,-}, u_k, \mathcal{X}_{k-1,i}^{v,+}).$
- The output estimate is then

$$
\hat{z}_k = \mathbb{E}\big[ h(x_k, u_k, v_k) \mid \mathbb{Z}_{k-1} \big] \approx \sum_{i=0}^p \alpha_i^{(m)} h(\mathcal{X}_{k,i}^{x,-}, u_k, \mathcal{X}_{k-1,i}^{v,+}) = \sum_{i=0}^p \alpha_i^{(m)} \mathcal{Z}_{k,i}.
$$

■ This can be computed with a simple matrix multiplication, as we did when calculating  $\hat{x}_k^-$  at the end of step 1a.

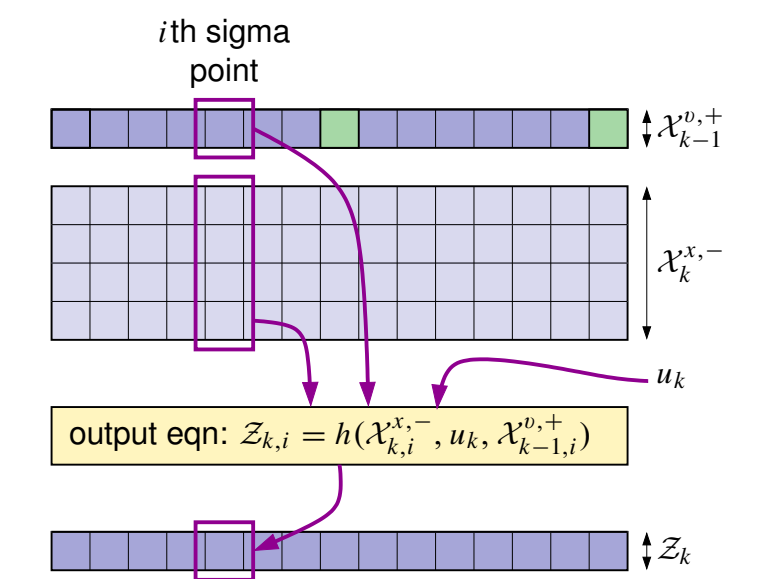

### **SPKF step 2a:** Estimator gain matrix *Lk*.

■ To compute the estimator gain matrix, we must first compute the required covariance matrices.

$$
\Sigma_{\tilde{z},k} = \sum_{i=0}^{p} \alpha_i^{(c)} \left( \mathcal{Z}_{k,i} - \hat{z}_k \right) \left( \mathcal{Z}_{k,i} - \hat{z}_k \right)^T
$$

$$
\Sigma_{\tilde{x}\tilde{z},k}^{-} = \sum_{i=0}^{p} \alpha_i^{(c)} \left( \mathcal{X}_{k,i}^{x,-} - \hat{x}_k^{-} \right) \left( \mathcal{Z}_{k,i} - \hat{z}_k \right)^T.
$$

- These depend on the sigma-point matrices  $\mathcal{X}_k^{x,-}$  and  $\mathcal{Z}_k$ , already  $\mathop{\mathsf{computed}}$  in steps 1b and 1c, as well as  $\hat{x}_k^-$  and  $\hat{z}_k$ , already computed in steps 1a and 1c.
- The summations can be performed using matrix multiplies, as we did in step 1b.
- Then, we simply compute  $L_k = \Sigma_{\tilde{x}\tilde{z},k}^- \Sigma_{\tilde{z},k}^{-1}.$

**SPKF step 2b:** State estimate measurement update.

■ The state estimate is computed as

$$
\hat{x}_k^+ = \hat{x}_k^- + L_k(z_k - \hat{z}_k).
$$

**SPKF step 2c:** Error covariance measurement update.

■ The final step is calculated directly from the optimal formulation:  $\Sigma_{\tilde{x},k}^{+} = \Sigma_{\tilde{x},k}^{-} - L_k \Sigma_{\tilde{z},k} L_k^T$ .

#### **Summary of the nonlinear sigma-point Kalman filter**

Nonlinear state-space model:

\n
$$
x_k = f_{k-1}(x_{k-1}, u_{k-1}, w_{k-1})
$$
\n
$$
z_k = h_k(x_k, u_k, v_k),
$$

where w*<sup>k</sup>* and v*<sup>k</sup>* are independent, Gaussian noise processes with means  $\bar{w}$  and  $\bar{v}$  and covariance matrices  $\Sigma_{\tilde{w}}$  and  $\Sigma_{\tilde{v}}$ , respectively.

#### **Definitions:** Let

$$
x_k^a = \begin{bmatrix} x_k^T, & w_k^T, & v_k^T \end{bmatrix}^T, \quad \mathcal{X}_k^a = \begin{bmatrix} (\mathcal{X}_k^x)^T, & (\mathcal{X}_k^w)^T, & (\mathcal{X}_k^v)^T \end{bmatrix}^T, \quad p = 2 \times \dim(x_k^a).
$$

**Initialization:** For  $k = 0$ , set

$$
\hat{x}_0^+ = \mathbb{E}[x_0] \qquad \qquad \Sigma_{\tilde{x},0}^+ = \mathbb{E}[(x_0 - \hat{x}_0^+) (x_0 - \hat{x}_0^+)^T]
$$
\n
$$
\hat{x}_0^{a,+} = \mathbb{E}[x_0^a] = [(\hat{x}_0^+)^T, \ \bar{w}, \ \bar{v}]^T \qquad \Sigma_{\tilde{x},0}^{a,+} = \mathbb{E}[(x_0^a - \hat{x}_0^{a,+}) (x_0^a - \hat{x}_0^{a,+})^T]
$$
\n
$$
= \text{diag}(\Sigma_{\tilde{x},0}^+, \Sigma_{\tilde{w}}, \Sigma_{\tilde{v}}).
$$
\n(continued...)

#### **Summary of the nonlinear sigma-point Kalman filter (cont.)**

#### **Computation:** For  $k = 1, 2, \ldots$  compute:

*State estimate time update:*  $\frac{1}{k-1}$  =  $\int$  $\hat{x}_{k-1}^{a,+}, \hat{x}_{k-1}^{a,+}$  + γ  $\sqrt{\sum_{\tilde{x},k=1}^{a,+}}$ ,  $\hat{x}_{k-1}^{a,+}$  –  $\gamma$  $\sqrt{\sum_{\tilde{x},k=1}^{a,+}}$  $\overline{1}$ .  $\mathcal{X}_{k,i}^{x,-} = f_{k-1}(\mathcal{X}_{k-1,i}^{x,+}, u_{k-1}, \mathcal{X}_{k-1,i}^{w,+}).$  $\hat{x}_k^-$  =  $\sum$ *p*  $i=0$  $\alpha_i^{(\mathrm{m})}\mathcal{X}_{k,i}^{x,-}.$ *Error covariance time update:*  $\tilde{x}, k =$  $\sum$ *p i*=0  $\alpha_i^{(c)} \big( \mathcal{X}_{k,i}^{x,-} - \hat{x}_k^-\big) \big( \mathcal{X}_{k,i}^{x,-} - \hat{x}_k^-\big)^T.$ *Output estimate:*  $\mathcal{Z}_{k,i} = h_k(\mathcal{X}_{k,i}^{x,-}, u_k, \mathcal{X}_{k-1,i}^{v,+}).$  $\hat{z}_k = \sum$ *p*  $i=0$  $\alpha_i^{(\mathrm{m})} \mathcal{Z}_{k,i}$ . *Estimator gain matrix: p*  $i=0$  $\alpha_i^{(c)}\big(\mathcal{Z}_{k,i}-\hat{z}_k\big)\big(\mathcal{Z}_{k,i}-\hat{z}_k\big)^T$ .  $\Sigma_{\tilde{x}\tilde{z},k}^- = \sum$ *p i*=0  $\alpha_i^{(c)} \big(\mathcal{X}_{k,i}^{x,-} - \hat{x}_k^-\big) \big(\mathcal{Z}_{k,i} - \hat{z}_k\big)^T.$  $L_k = \sum_{\tilde{x}\tilde{z},k}^{-1} \sum_{\tilde{z},k}^{-1}$ . *State estimate meas. update:*  $x_k^+ = \hat{x}_k^- + L_k(z_k - \hat{z}_k).$ *Error covariance meas. update:*  $\Sigma_{\tilde{x},k}^+ = \Sigma_{\tilde{x},k}^- - L_k \Sigma_{\tilde{z},k} L_k^T$ .

### **6.6: An SPKF example, with code**

■ Consider the same example used to illustrate EKF:

$$
x_{k+1} = \sqrt{5 + x_k} + w_k
$$

$$
z_k = x_k^3 + v_k
$$

```
% Define size of variables in model<br>Nx = 1; % state = 1x1 scalar
Nxa = 3; \frac{1}{2} % augmented state has also w(k) and v(k) contributions
Nz = 1; \frac{2}{3} output = 1x1 scalar
% Some constants for the SPKF algorithm. Use standard values for
% cases with Gaussian noises. (These are the weighting matrices
% comprising the values of alpha(c) and alpha(m) organized in a way to
% make later computation efficient).
h = sqrt(3);
Wmx(1) = (h*h-Nxa)/(h*h); Wmx(2) = 1/(2*h*h); Wcx=Wmx;Wmxz = [Wmx(1) report (Wmx(2), [1 2*Nxa])]';
% Initialize simulation variables
SigmaW = 1; % Process noise covariance
SigmaV = 2; \frac{2}{3} Sensor noise covariance
maxIter = 40:xtrue = 2 + \text{randn}(1); % Initialize true system initial state
xhat = 2; \frac{1}{2} \frac{1}{2} \frac{1}{2} \frac{1}{2} \frac{1}{2} \frac{1}{2} \frac{1}{2} \frac{1}{2} \frac{1}{2} \frac{1}{2} \frac{1}{2} \frac{1}{2} \frac{1}{2} \frac{1}{2} \frac{1}{2} \frac{1}{2} \frac{1}{2} \frac{1}{2} \frac{1}{2} \frac{1}{2} \frac{1}{2}Sigma = 1; <br> % Initialize Kalman filter covariance
% Reserve storage for variables we might want to plot/evaluate
xstore = zeros(maxIter+1, length(xtrue)); xstore(1,:) = xtrue;
xhatstore = zeros(maxIter, length(xhat));
SigmaXstore = zeros(maxIter, length(xhat)^2);
for k = 1: maxIter,
  % SPKF Step 1a: State estimate time update
  % 1a-i: Calculate augmented state estimate, including ...
  xhata = [\text{xhat}; 0; 0]; % process and sensor noise mean
  % 1a-ii: Get desired Cholesky factor
  Pxa = blkdiag(Sigma,XSigmaW,SigmaW,SigmaW);sPxa = chol(Pxa, 'lower');% 1a-iii: Calculate sigma points (strange indexing of xhat to avoid
```

```
% "repmat" call, which is very inefficient in Matlab)
 X = \text{xhata}(:, \text{ones}([1 2*Nxa+1])) + h*[zeros([Nxa 1]), sPxa, -sPxa];% 1a-iv: Calculate state equation for every element
  % Hard-code equation here for efficiency
 Xx = sqrt(5+X(1,:)) + X(2,:);xhat = Xx*Wmxz;% SPKF Step 1b: Covariance of prediction
 Xs = (Xx(:,2:end) - xhat(:,ones([1 2*Nxa])))*sqrt(Wcx(2));Xs1 = Xx(:,1) - xhat;Sigma = Xs \cdot Xs' + Wcx(1) \cdot Xs1 \cdot Xs1';
  % [Implied operation of system in background, with
  % input signal u, and output signal z]
 w = chol(SigmaW)'*randn(1);
 v = chol(SigmaV)'*randn(1);
  ztrue = xtrue^3 + v; \frac{2}{3} z is based on present x and u
  xtrue = sqrt(5+xtrue) + w; % future x is based on present u
  % SPKF Step 1c: Create output estimate
  % Hard-code equation here for efficiency
  Z = Xx.^3 + X(3,:);zhat = Z*Wmxz;% SPKF Step 2a: Estimator gain matrix
  Zs = (Z(:,2:end) - zhat*ones([1 2*Nxa])) * sqrt(Wcx(2));Zs1 = Z(:,1) - zhat;Sigma = Xs*Zs' + Wcx(1)*Xs1*Zs1';Sigma = Zs*Zs' + Wcx(1)*Zs1*Zs1';Lx= SigmaXZ/SigmaZ;
  % SPKF Step 2b: Measurement state update
  xhat = xhat + Lx*(ztrue-zhat); \frac{1}{6} update prediction to estimate
  % SPKF Step 2c: Measurement covariance update
  Sigma = SigmaX - Lx*SigmaZ*Lx% [Store information for evaluation/plotting purposes]
 xstore(k+1,:) = xtrue;xhatstore(k, : ) = xhat;
  SigmaXstore(k, : ) = SigmaX(:);end
```
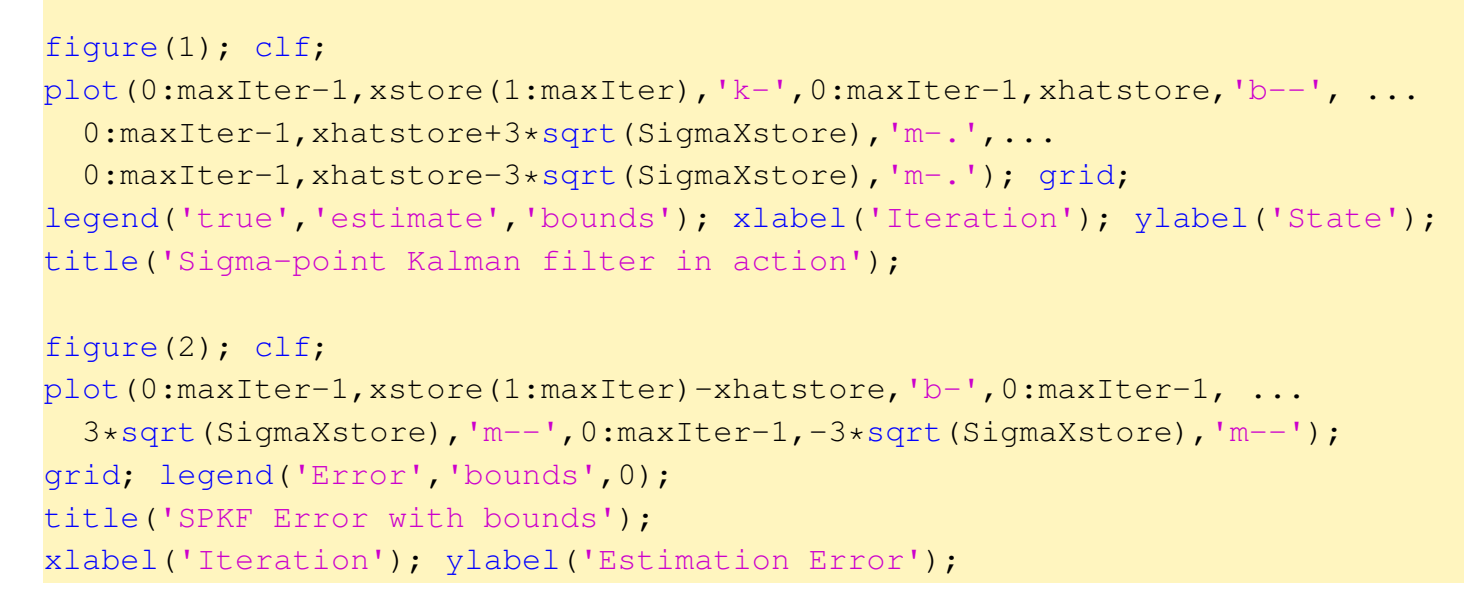

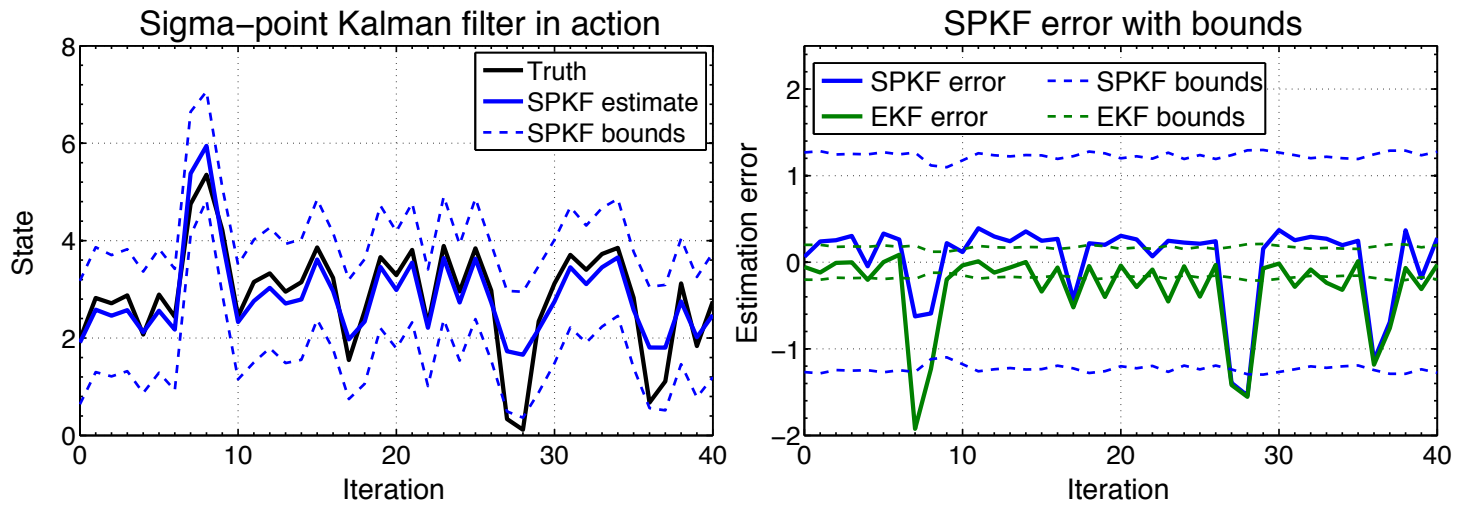

■ Note improved estimation accuracy, greatly improved error bounds.

# **6.7: Efficient square-root sigma-point Kalman filters**

- Sigma-point Kalman filters generally produce better state estimates and *much* better covariance estimates than EKF.
- $\blacksquare$  The computational complexity is  $\mathcal O(L^3)$ , where  $L$  is the dimension of the augmented state (equivalent to EKF).
- They may also be used for parameter estimation, as will be described in a later chapter, but the computational complexity remains  $\mathcal{O}(L^3)$ , whereas the corresponding EKF method has complexity  $\mathcal{O}(L^2)$ .
- The bottleneck in the SPKF algorithm is the computation of the matrix square root  $\mathcal{S}_k \mathcal{S}_k^T = \Sigma_k$  each time step, which has computational complexity  $\mathcal{O}(L^3/6)$  using a Cholesky factorization.
- A variant of the SPKF, the square-root SPKF (SR-SPKF), propagates  $S_k$  directly without needing to re-factor each time step.
- This approach has several advantages: there are improved numeric properties as the covariances are guaranteed to be positive semi-definite, and although the state-estimation update is still  $\mathcal{O}(L^3)$ , the parameter update may now be done in  $\mathcal{O}(L^2)$ . Therefore, for the same computational complexity of EKF, better results are obtained.
- The SR-SPKF is described below. There are many similarities to the SR-KF we saw in notes chapter 5.

**SR-SPKF step 1a:** State estimate time update.

■ As with SPKF, each measurement interval, the state estimate time update is computed by first forming the augmented *a posteriori* state estimate vector for the previous time interval:

$$
\hat{x}_{k-1}^{a,+} = [(\hat{x}_{k-1}^+)^T, \bar{w}, \bar{v}]^T.
$$

■ With SR-SPKF, the square-root augmented *a posteriori* covariance estimate is computed:

$$
\mathcal{S}_{\tilde{x},k-1}^{a,+}=\text{diag}\left(\mathcal{S}_{\tilde{x},k-1}^+,\mathcal{S}_{\tilde{w}},\mathcal{S}_{\tilde{v}}\right).
$$

**• These factors are used to generate the**  $p + 1$  **sigma points:** 

$$
\mathcal{X}_{k-1}^{a,+} = \left\{ \hat{x}_{k-1}^{a,+}, \ \hat{x}_{k-1}^{a,+} + \gamma \mathcal{S}_{\tilde{x},k-1}^{a,+}, \ \hat{x}_{k-1}^{a,+} - \gamma \mathcal{S}_{\tilde{x},k-1}^{a,+} \right\}.
$$

- **From the augmented sigma points, the**  $p + 1$  **vectors comprising the** state portion  $\mathcal{X}_{k-1}^{x,+}$  and the  $p+1$  vectors comprising the process-noise portion  $\mathcal{X}^{w,+}_{k-1}$  are extracted.
- The state equation is evaluated using all pairs of  $\mathcal{X}^{x,+}_{k-1,i}$  and  $\mathcal{X}^{w,+}_{k-1,i}$ , yielding the *a priori* sigma points  $\mathcal{X}_{k,i}^{x,-}$  for time step  $k.$
- Finally, the *a priori* state estimate is computed as  $\hat{x}_k^- = \sum_k$ *p i*=0  $\alpha_i^{(\mathrm{m})}\mathcal{X}_{k,i}^{\mathrm{x},-}.$

**SR-SPKF step 1b:** Error covariance time update.

■ Note that we want to compute the square root of  $\Sigma^-_{\tilde x,k}$ , where we recall

$$
\Sigma_{\tilde{x},k}^{-} = \sum_{i=0}^{p} \alpha_i^{(c)} \big( \mathcal{X}_{k,i}^{x,-} - \hat{x}_k^{-} \big) \big( \mathcal{X}_{k,i}^{x,-} - \hat{x}_{k,i}^{x} \big)^{T},
$$

which may also be written as  $\Sigma_{\tilde{x},k}^-=A A^T$  where

$$
A = \left[ \sqrt{\alpha_i^{(c)}} \left( \mathcal{X}_{k,(0:p)}^{x,-} - \hat{x}_k^{-} \right) \right].
$$

■ Using the *a priori* sigma points from step 1a, the square-root *a priori* covariance estimate is computed as

$$
\mathcal{S}_{\tilde{x},k}^- = \text{qr}\left\{\left[\sqrt{\alpha_i^{(c)}} \left(\mathcal{X}_{k,(0:p)}^{x,-} - \hat{x}_k^-\right)^T\right]\right\}^T.
$$

### **SR-SPKF step 1c:** Estimate system output *zk*.

- $\blacksquare$  The output  $z_k$  is estimated by evaluating the model output equation using the sigma points describing the state and sensor noise.
- First, we compute the points  $\mathcal{Z}_{k,i} = h_k(\mathcal{X}_{k,i}^{x,-}, u_k, \mathcal{X}_{k-1,i}^{v,+}).$
- $\blacksquare$  The output estimate is then  $\hat{z}_k = \sum_{k=1}^k \hat{z}_k$ *p i*=0  $\alpha_i^{(\mathrm{m})} \mathcal{Z}_{k,i}$ .

## **SR-SPKF step 2a:** Estimator gain matrix *Lk*.

■ To compute the estimator gain matrix, we must first compute the required covariance and square-root covariance matrices.

$$
\mathcal{S}_{\tilde{z},k} = \text{qr}\left\{\left[\sqrt{\alpha_i^{(c)}} \left(\mathcal{Z}_{k,(0:p)} - \hat{z}_k\right)^T\right]\right\}^T
$$

$$
\Sigma_{\tilde{x}\tilde{z},k} = \sum_{i=0}^p \alpha_i^{(c)} \left(\mathcal{X}_{k,i}^{x,-} - \hat{x}_k^-\right) \left(\mathcal{Z}_{k,i} - \hat{z}_k\right)
$$

■ Then, we simply compute  $L_k = \Sigma_{\tilde\chi\tilde z,k}^- \Sigma_{\tilde z,k}^{-1}$ , solved by backsubstitution.

### **SR-SPKF step 2b:** State estimate measurement update.

■ The state estimate is computed as

$$
\hat{x}_k^+ = \hat{x}_k^- + L_k(z_k - \hat{z}_k).
$$

### **SR-SPKF step 2c:** Error covariance measurement update.

■ The final step computes the square-root form of

$$
\Sigma_{\tilde{x},k}^+ = \Sigma_{\tilde{x},k}^- - L_k \Sigma_{\tilde{z},k} L_k^T
$$

as

$$
\mathcal{S}_{\tilde{x},k}^{+}=\texttt{cholupdate}\left(\left(\boldsymbol{S}_{\tilde{x},k}^{-}\right)^{T},\left(L_{k}\mathcal{S}_{\tilde{z},k}\right)^{T},\left.\vdots\right.\right)^{T}
$$

.

#### **Summary of the square-root sigma-point Kalman filter for state estimation.**

Nonlinear state-space model:

\n
$$
x_k = f_{k-1}(x_{k-1}, u_{k-1}, w_{k-1})
$$
\n
$$
z_k = h_k(x_k, u_k, v_k),
$$

where  $w_k$  and  $v_k$  are independent Gaussian noise processes with means  $\bar{w}$  and  $\bar{v}$  and covariance matrices  $\Sigma_{\tilde{w}}$  and  $\Sigma_{\tilde{v}}$ , respectively.

#### **Definitions:** Let

 $x_k^a = [x_k^T, w_k^T, v_k^T]^T$ ,  $\mathcal{X}_k^a = [(\mathcal{X}_k^x)^T, (\mathcal{X}_k^w)^T, (\mathcal{X}_k^v)^T]^T$ ,  $p = 2 \times \dim(x_k^a)$ .

#### **Initialization:** For  $k = 0$ , set

$$
\hat{x}_0^+ = \mathbb{E}[x_0] \qquad \qquad \hat{x}_0^{a,+} = \mathbb{E}[x_0^a] = [(\hat{x}_0^+)^T, \ \bar{w}, \ \bar{v}]^T.
$$
\n
$$
S_{\tilde{x},0}^+ = \text{chol}\{\mathbb{E}[(x_0 - \hat{x}_0^+)(x_0 - \hat{x}_0^+)^T]\} \qquad S_{\tilde{x},0}^{a,+} = \text{chol}\{\mathbb{E}[(x_0^a - \hat{x}_0^{a,+})(x_0^a - \hat{x}_0^{a,+})^T]\}
$$
\n
$$
= \text{diag}(\mathcal{S}_{\tilde{x},0}^+, \mathcal{S}_{\tilde{w}}, \mathcal{S}_{\tilde{v}}).
$$
\n(continued...)

### **Summary of the square-root SPKF for state estimation (continued).**

**Computation:** For  $k = 1, 2, \ldots$  compute:

State estimate time update: 
$$
\mathcal{X}_{k-1}^{a,+} = \left\{ \hat{x}_{k-1}^{a,+}, \hat{x}_{k-1}^{a,+} + \gamma \mathcal{S}_{\bar{x},k-1}^{a,+}, \hat{x}_{k-1}^{a,+} - \gamma \mathcal{S}_{\bar{x},k-1}^{a,+} \right\}.
$$

\n
$$
\mathcal{X}_{k,i}^{x,-} = f_{k-1}(\mathcal{X}_{k-1,i}^{x,+}, u_{k-1}, \mathcal{X}_{k-1,i}^{w,+}).
$$
\n
$$
\hat{x}_{k}^{-} = \sum_{i=0}^{p} \alpha_{i}^{(m)} \mathcal{X}_{k,i}^{x,-}.
$$
\nError covariance time update: 
$$
\mathcal{S}_{\bar{x},k} = \text{qr} \left\{ \left[ \sqrt{\alpha_{i}^{(c)}} (\mathcal{X}_{k,(0:p)}^{x,-} - \hat{x}_{k})^{T} \right] \right\}^{T}.
$$

\nOutput estimate: 
$$
\mathcal{Z}_{k,i} = h_{k}(\mathcal{X}_{k,i}^{x,-}, u_{k}, \mathcal{X}_{k-1,i}^{v,+}).
$$

\n
$$
\hat{z}_{k} = \sum_{i=0}^{p} \alpha_{i}^{(m)} \mathcal{Z}_{k,i}.
$$
\nEstimator gain matrix: 
$$
\mathcal{S}_{\bar{z},k} = \text{qr} \left\{ \left[ \sqrt{\alpha_{i}^{(c)}} (\mathcal{Z}_{k,(0:p)} - \hat{z}_{k})^{T} \right] \right\}^{T}.
$$
\n
$$
\Sigma_{\bar{x}\bar{z},k}^{-} = \sum_{i=0}^{p} \alpha_{i}^{(c)} (\mathcal{X}_{k,i}^{x,-} - \hat{x}_{k}) (\mathcal{Z}_{k,i} - \hat{z}_{k})^{T}.
$$
\n
$$
L_{k} = \Sigma_{\bar{x}\bar{z},k} (\mathcal{S}_{\bar{z},k}^{T} \mathcal{S}_{\bar{z},k})^{-1}.
$$
\n(L<sub>k</sub> is computed via backsubstitution).

\nState estimate means. update: 
$$
\hat{x}_{k}^{+} = \hat{x}_{k}^{-} + L_{k}(z_{k} - \hat{z}_{k}).
$$

*State estimate meas. update: x*ˆ  $\hat{x}_k^+ = \hat{x}_k^$  $k_{k}^{-} + L_{k}$  $z_k - \hat{z}_k$  $\mathsf{Error}\;$  covariance meas. update:  $\;\mathcal{S}^+_{\tilde{x},k}\!=$  <code>cholupdate</code>  $\bigg(\Big(\mathcal{S}^-_{\tilde{x},k}\Big)$  $\Delta^T$  $,\left( L_{k}\mathcal{S}_{\tilde{z},k}\right) ^{T},$  '-'  $\sum$ <sup>*T*</sup> .